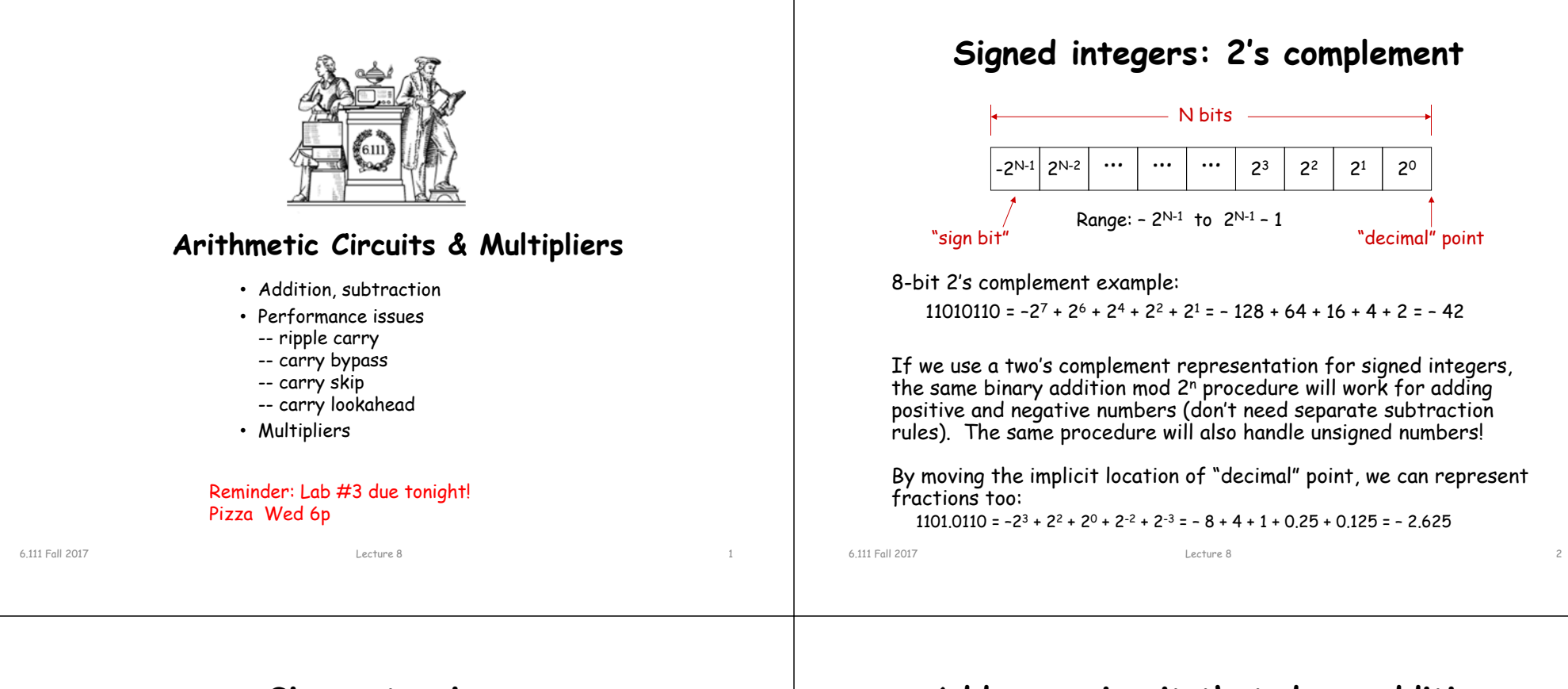

# **Sign extension**

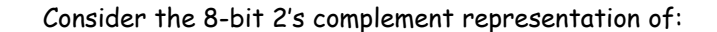

 $-5$  =  $\sim 00000101 + 1$ = 11111010 + 1 $= 11111011$ 42 = 00101010

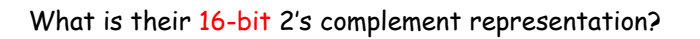

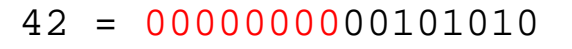

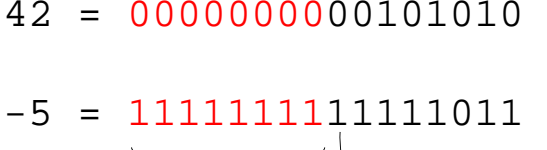

#### Extend the MSB (aka the "sign bit") into the higher-order bit positions

6.111 Fall 2017

## **Adder: a circuit that does addition**

Here's an example of binary addition as one might do it by "hand":

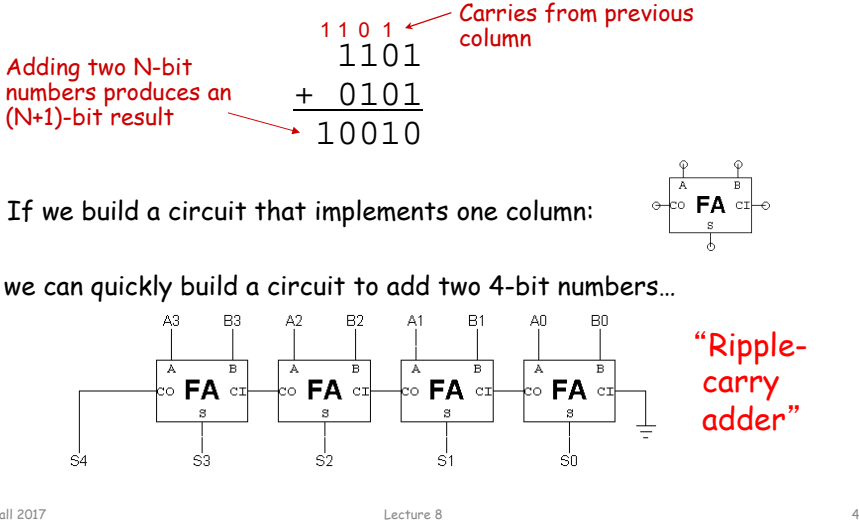

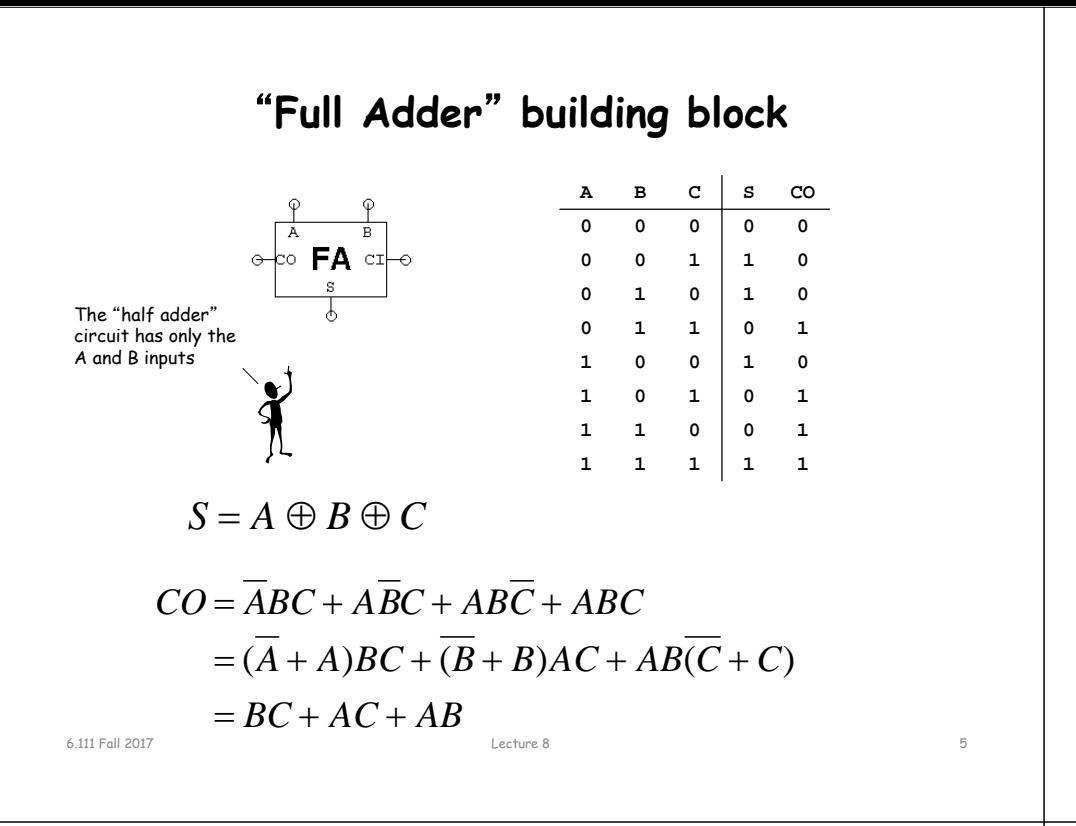

## **Condition Codes**

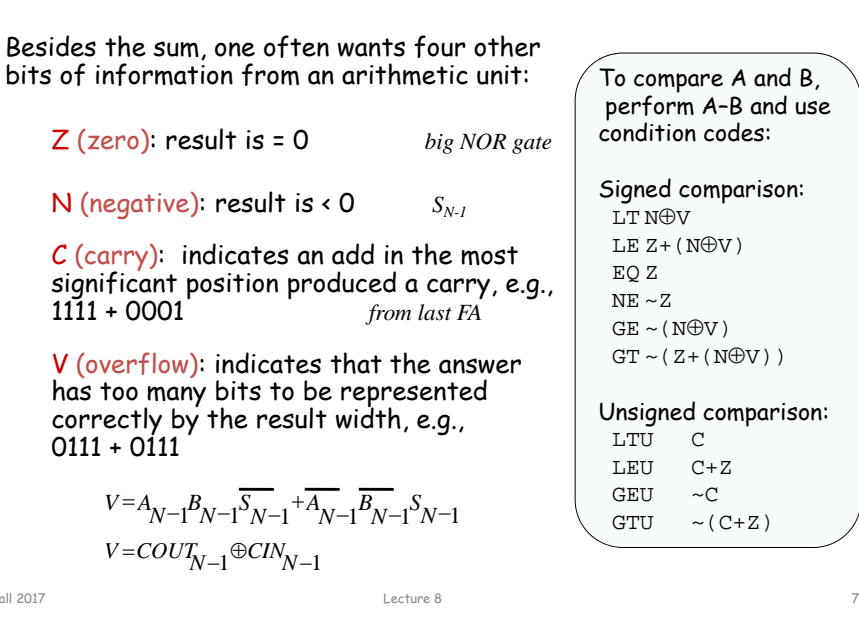

perform A–B and use condition codes:Signed comparison:  $U \oplus W$ LE  $Z + (N \oplus V)$ EQ Z  $NF \sim Z$  $GE \sim (N \oplus V)$  $GT \sim (Z + (N\oplus V))$ Unsigned comparison:<br>LTU C LTU<sup>1</sup> LEU C+ZGEU  $\sim$  C  $GTU \sim (C+Z)$ 

# **Subtraction: A-B = A + (-B)**

Using 2's complement representation:  $-B = -B + 1$ 

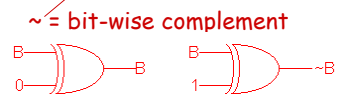

So let's build an arithmetic unit that does both addition and subtraction. Operation selected by control input.

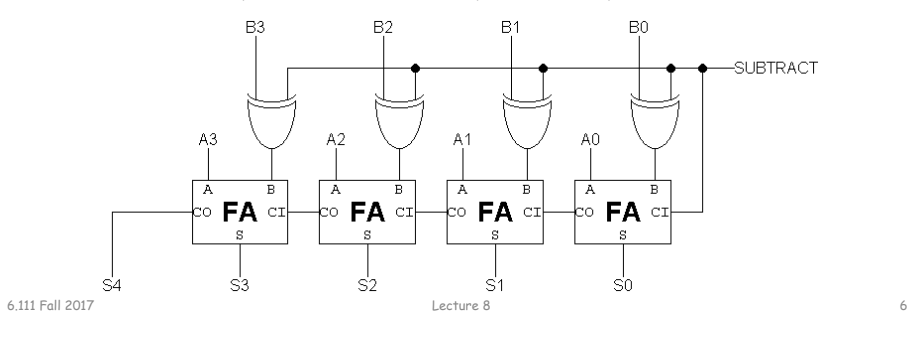

## **Condition Codes in Verilog**

Z (zero): result is = 0

N (negative): result is < 0

C (carry): indicates an add in the most significant position produced a carry, e.g., 1111 + 0001

V (overflow): indicates that the answer has too many bits to be represented correctly by the result width, e.g., 0111 + 0111

```
wire signed [31:0] a,b,s;
wire z,n,v,c;
assign \{c,s\} = a + b;
assign z = \sim |s|:
assign n = s[31];
assign v = a[31]^b[31]^s[31]^c;
            \Delta I
```
Might be better to use sum-ofproducts formula for V from previous slide if using LUT implementation (only 3 variables instead of 4).

# **Modular Arithmetic**

The Verilog arithmetic operators (+,-,\*) all produce full-precision results, e.g., adding two 8-bit numbers produces a 9-bit result.

In many designs one chooses a "word size" (many computers use 32 or 64 bits) and all arithmetic results are truncated to that number of bits, i.e., arithmetic is performed modulo 2word size.

Using a fixed word size can lead to *overflow*, e.g., when the operation produces a result that's too large to fit in the word size. One can

•Avoid overflow: choose a sufficiently large word size •Detect overflow: have the hardware remember if an operation produced an overflow – trap or check status at end •Embrace overflow: sometimes this is exactly what you want, e.g., when doing index arithmetic for circular buffers of size 2N. • "Correct" overflow: replace result with most positive or most negative number as appropriate, aka *saturating arithmetic*. Good for digital signal processing.

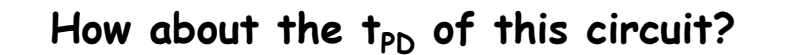

Lecture 8 9

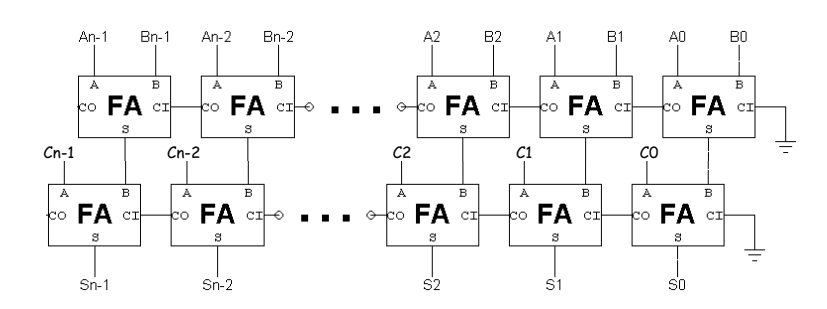

Is the t<sub>PD</sub> of this circuit = 2 \* t<sub>PD,N-BIT RIPPLE</sub> ?

Nope! t<sub>PD</sub> of this circuit = t<sub>PD,N-BIT RIPPLE</sub> + t<sub>PD,FA</sub> !!!

Timing analysis is tricky!

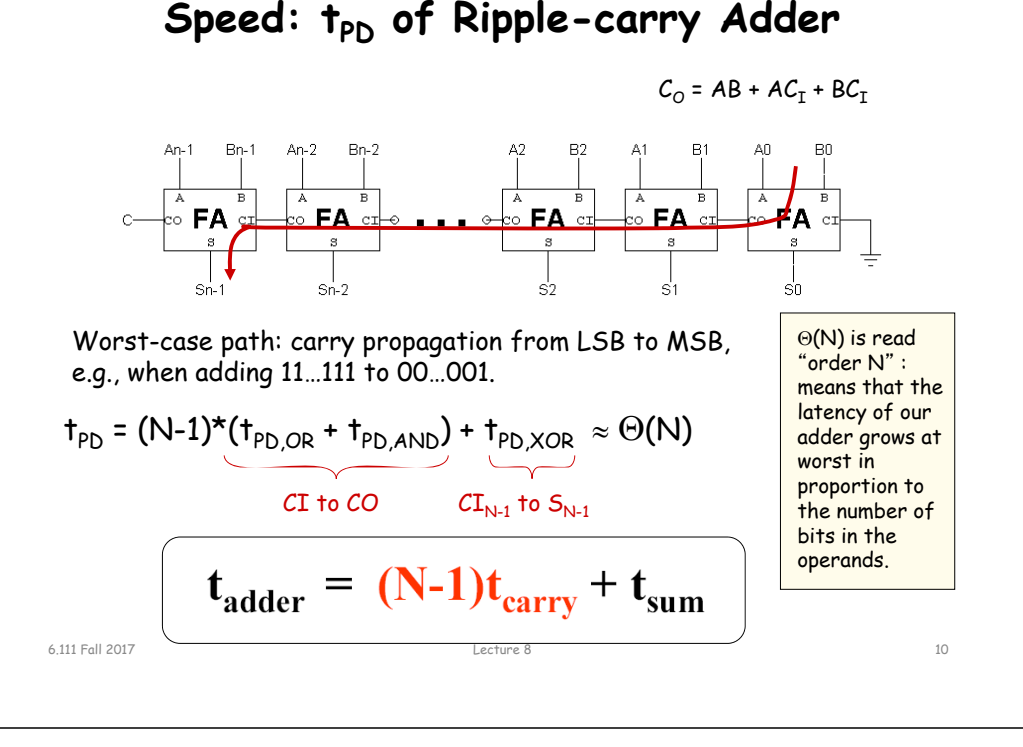

# **Alternate Adder Logic Formulation**

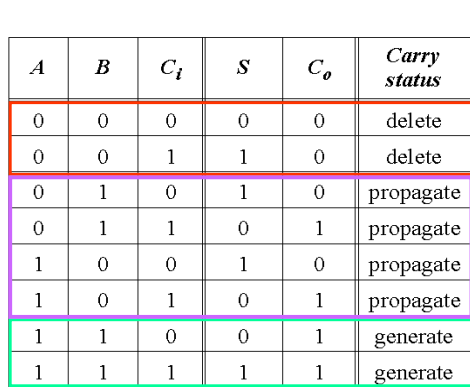

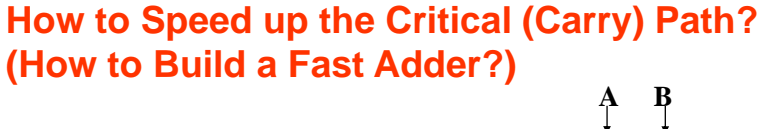

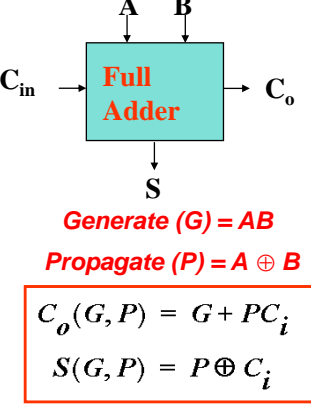

Note: can also use  $P = A + B$  for  $C<sub>n</sub>$ 

6.111 Fall 2017

# **Faster carry logic**

**Cout** Let's see if we can improve the speed by rewriting the equations for  $C_{\text{OUT}}$ : **SHIETIN LUT: AOB** court  $SOPN \nightharpoonup$  $\mathcal{C}_{\mathcal{O}\cup\mathsf{T}}$  = AB + A $\mathcal{C}_{\mathcal{IN}}$  + B $\mathcal{C}_{\mathcal{IN}}$  $\rightarrow$  sopout A B $= AB + (A + B)C<sub>TN</sub>$ □<br>Dual-Port<br>□ Shift-Reg **YBMUX**  $\rightarrow$  YR Y = A <sup>B</sup> Cin <sup>B</sup> where  $G = AB$ <br> $P = A + B$ =  $\mathsf{G}$  + P  $\mathcal{C}_{\text{\tiny{IN}}}$  $\mathcal{C}_{\mathsf{OUT}}$ t o control c $\mathsf{FA}$  cil $\mathscr{C}_{\mathsf{IN}}$ AP $WG2 \equiv$ generate propagate  $WG1$ DFF<br>DLATCI  $AUDIG \nightharpoonup$ S $\rightarrow$  $rac{\text{CE}}{\text{KE}}$ GSR REV  $BY \nightharpoonup$ Actually, P is usually module fa(input a,b,cin, output s,cout); SHIFTOUT SLICEWE[2:0]  $WSG$ <br> $WET2:01$ defined as  $P = A^B$ Ò  $\Rightarrow$  DIG wire  $q = a & b$ ; WE<br>CLK<br>WSF which won't change wire  $p = a \wedge b$ ; Dedicated adder logic  $\mathcal{C}_{\textsf{OUT}}$  but will allow us assign  $s = p \wedge \text{cin}$ ; to express S as a assign cout =  $q$  | (p & cin); Shared betwe<br>x & y Register  $C/K \rightarrow$ endmodulesimple function : 1 half-Slice = 1-bit adder $S = P^{\wedge}C_{\text{TN}}$ 00031\_01\_000001 **Cin** 6.111 Fall 20176.111 Fall 2017 Lecture 8 13 Lecture 8 14

# **Virtex II Carry Chain**

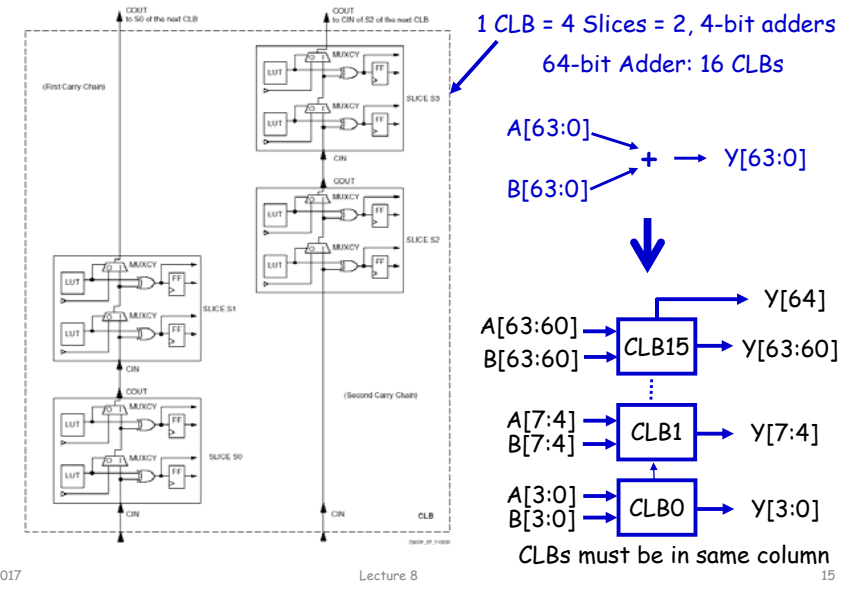

# **Carry Bypass Adder**

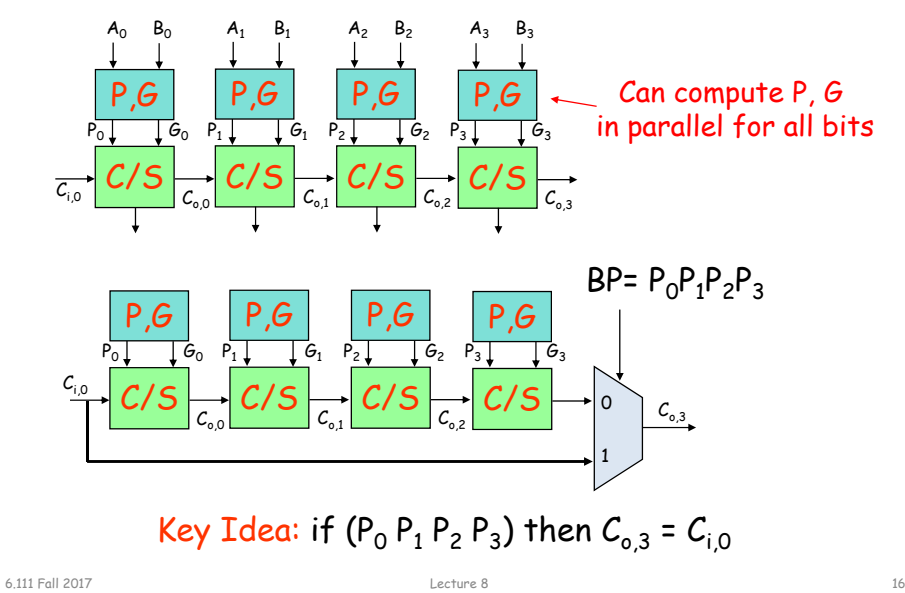

# **Virtex II Adder Implementation**

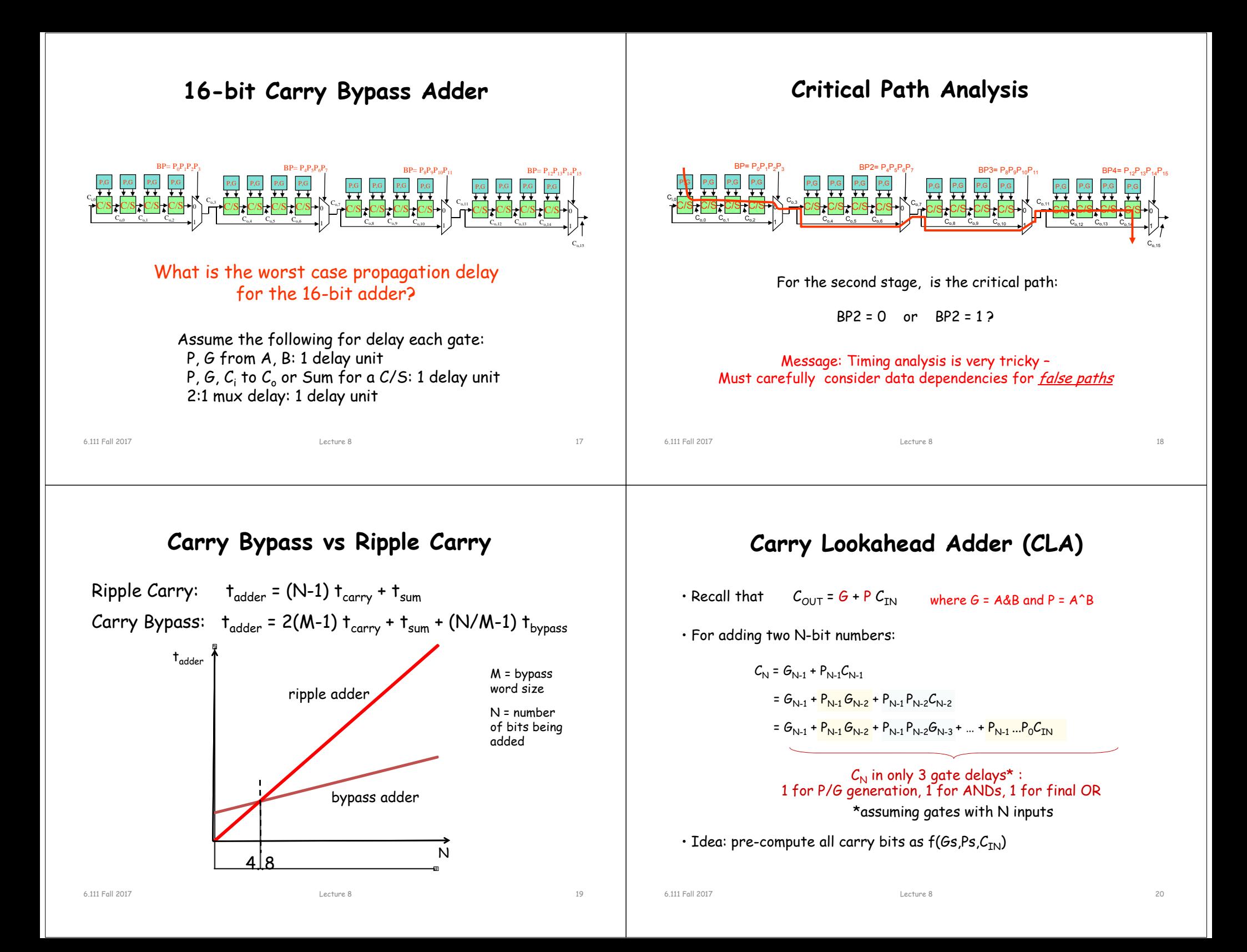

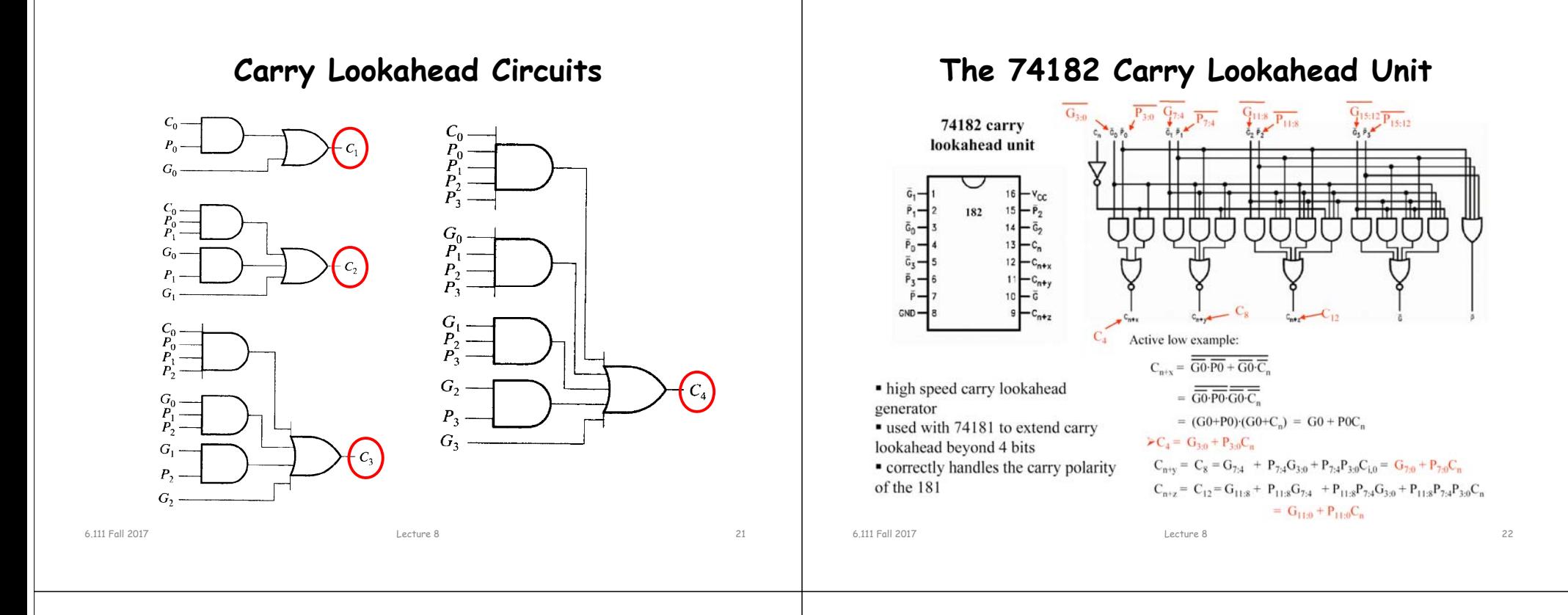

## **Block Generate and Propagate**

G and P can be computed for groups of bits (instead of just for individual bits). This allows us to choose the maximum fan-in we want for our logic gates and then build a hierarchical carry chain using these equations:

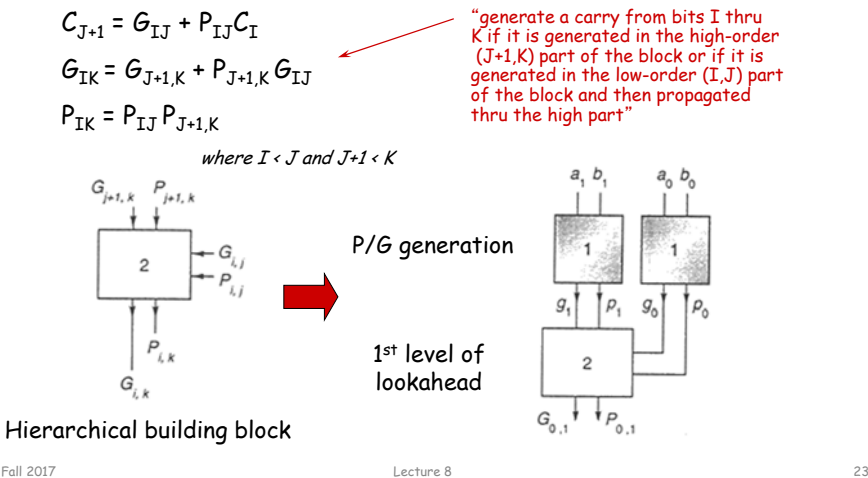

# **8-bit CLA (P/G generation)**

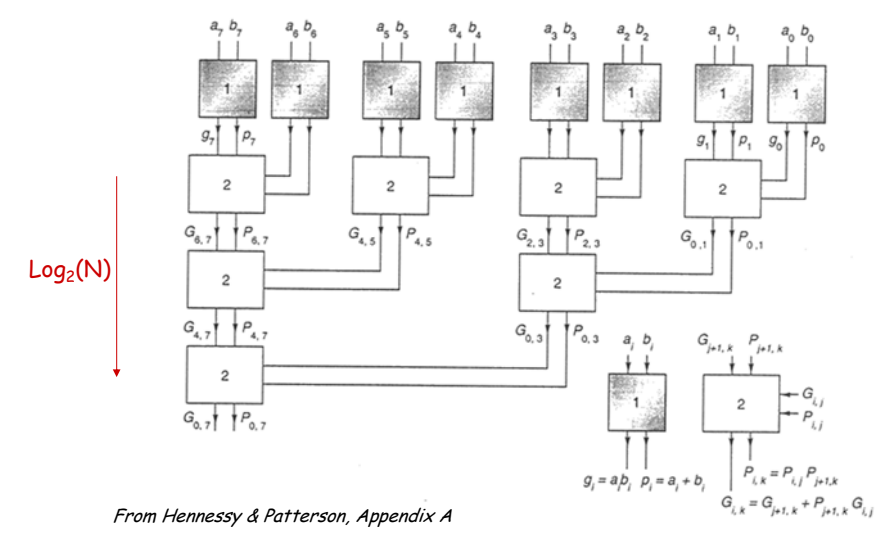

6.111 Fall 2017

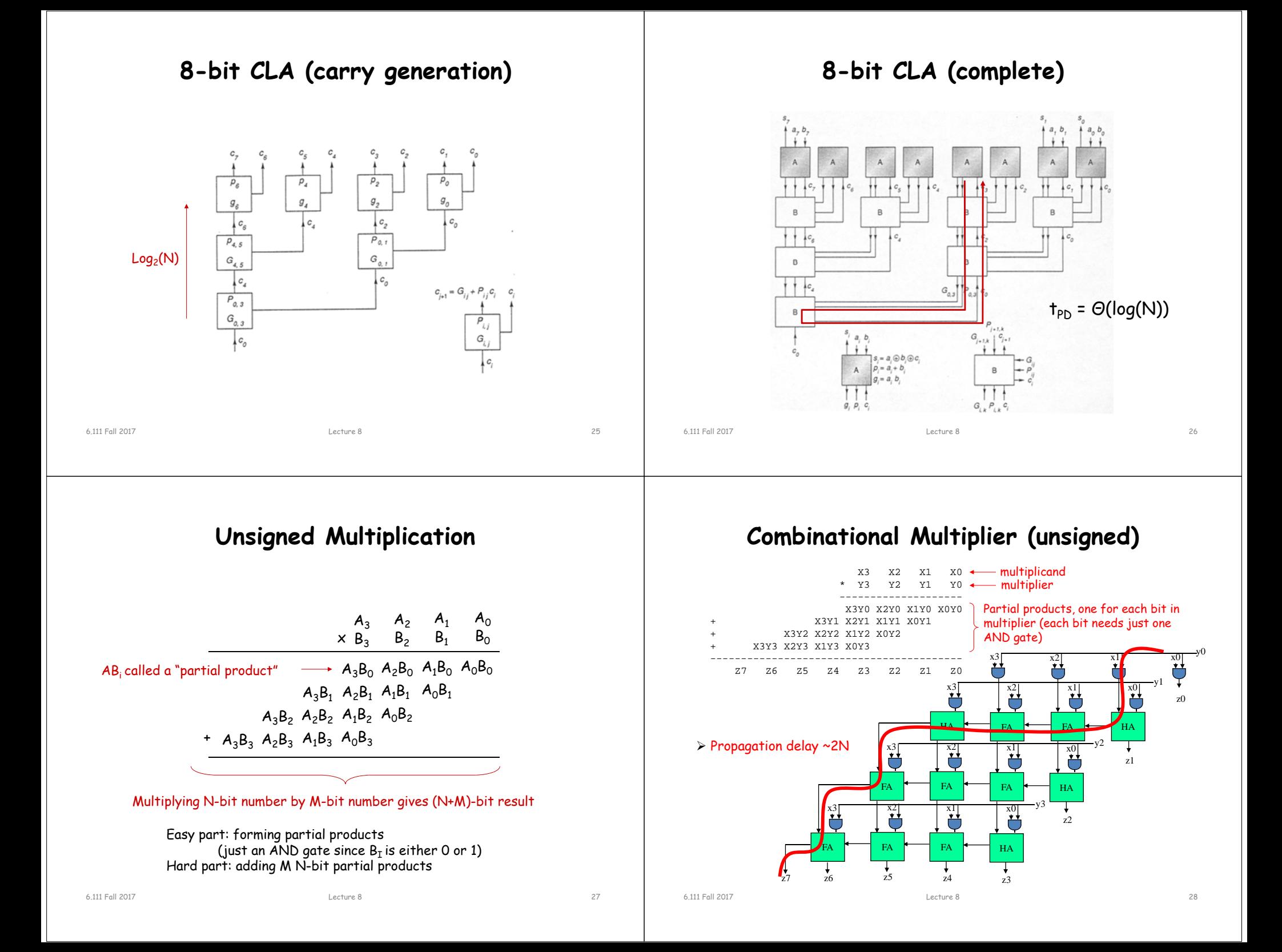

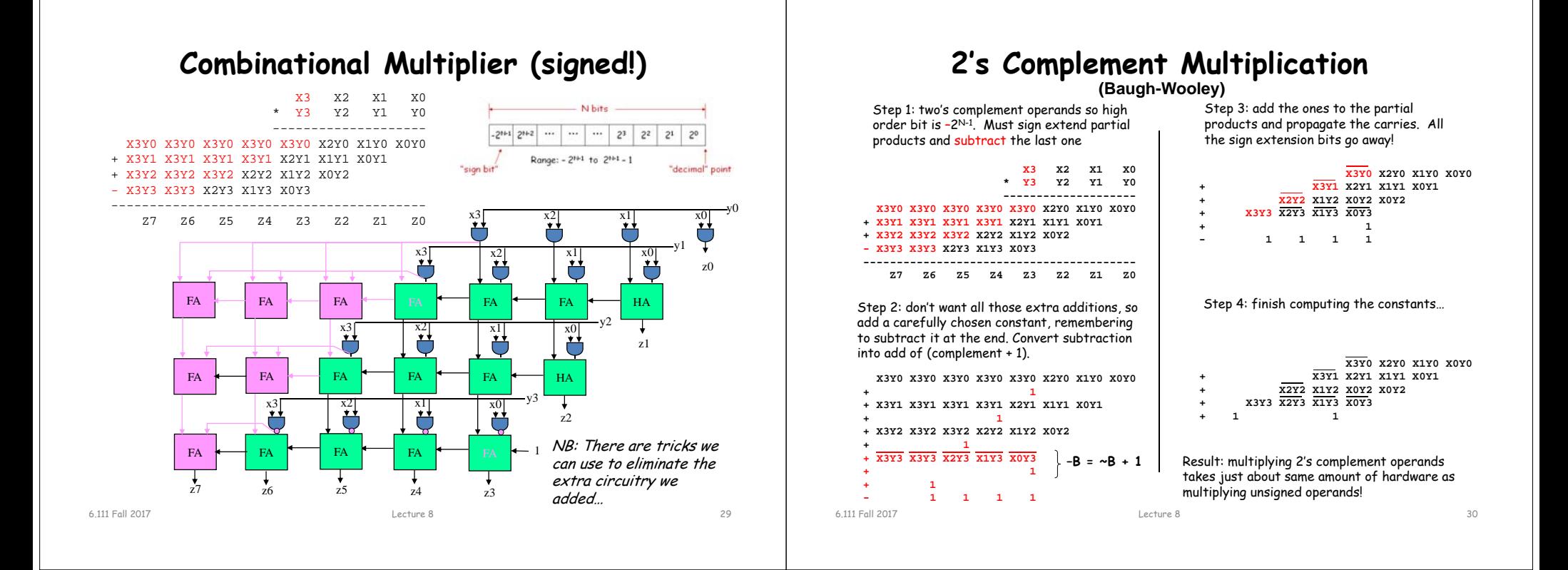

#### **Baugh Wooley Formulation –The Math**

no insight required Assuming X and Y are 4-bit twos complement numbers:

$$
X = -2^{3}x_{3} + \sum_{i=0}^{2} x_{i}2^{i} \qquad Y = -2^{3}y_{3} + \sum_{i=0}^{2} \hat{y}_{i}2^{i}
$$

The product of X and Y is:

$$
XY = x_3y_32^6 - \sum_{i=0}^{2} x_iy_32^{i+3} - \sum_{j=0}^{2} x_3y_j2^{j+3} + \sum_{i=0}^{2} \sum_{j=0}^{2} x_iy_j2^{i+j}
$$

For twos complement, the following is true:  $-\sum x_i \stackrel{3}{2} = -2^4 + \sum x_i \stackrel{3}{2} = 1$ **i=0i=0**

The product then becomes:

$$
XY = x_3y_32^6 + \sum_{i=0}^{2} x_iy_32^{i+3} + 2^3 - 2^6 + \sum_{j=0}^{2} x_3y_j2^{j+3} + 2^3 - 2^6 + \sum_{i=0}^{2} \sum_{j=0}^{2} x_iy_j2^{i+j}
$$
  
\n
$$
= x_3y_32^6 + \sum_{i=0}^{2} x_iy_32^{i+3} + \sum_{j=0}^{2} x_3y_j2^{j+3} + \sum_{i=0}^{2} \sum_{j=0}^{2} x_iy_j2^{i+j} + 2^4 - 2^7
$$
  
\n
$$
= -2^7 + x_3y_32^6 + \overline{(x_2y_3 + x_3y_2)}2^5 + \overline{(x_1y_3 + x_3y_1 + x_2y_2 + 1)}2^4
$$
  
\n
$$
+ \overline{(x_0y_3 + x_3y_0 + x_1y_2 + x_2y_1)}2^3 + (x_0y_2 + x_1y_1 + x_2y_0)2^{2}
$$
  
\n
$$
+ (x_0y_1 + x_1y_0)2^1 + (x_0y_0)2^0
$$

### **2's Complement Multiplication**

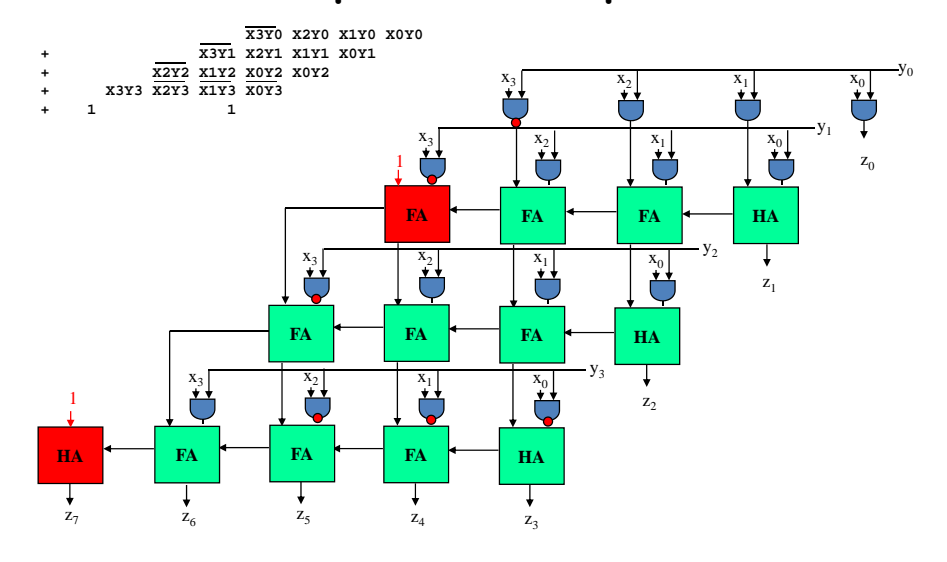

6.111 Fall 2017

Lecture 8 32

# **Multiplication in Verilog**

You can use the "\*" operator to multiply two numbers:

wire [9:0] a,b; wire [19:0] result = a\*b; // unsigned multiplication!

If you want Verilog to treat your operands as signed two's complement numbers, add the keyword signed to your wire or reg declaration:

wire signed [9:0] a,b; wire signed  $[19:0]$  result =  $a*b$ ; // signed multiplication!

Remember: unlike addition and subtraction, you need different circuitry if your multiplication operands are signed vs. unsigned. Same is true of the >>> (arithmetic right shift) operator. To get signed operations all operands must be signed.

To make a signed constant: 10'sh37C

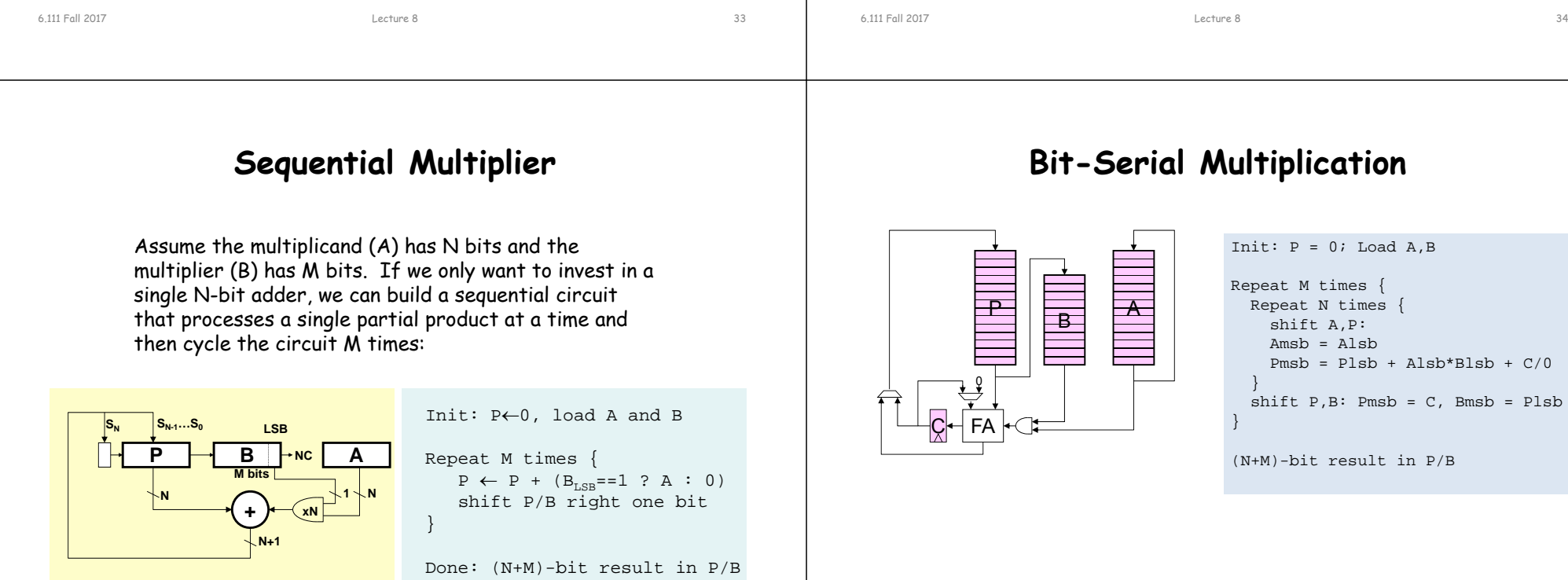

# **Multiplication on the FPGA**

Hardware multiplier block: two 18-bit twos complement (signed) operands

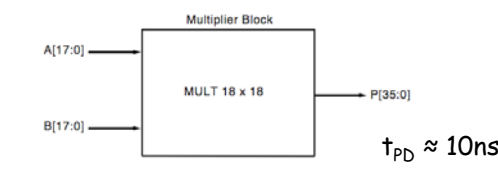

#### In the XC2V6000: 6 columns of mults, 24 in each column = 144 mults

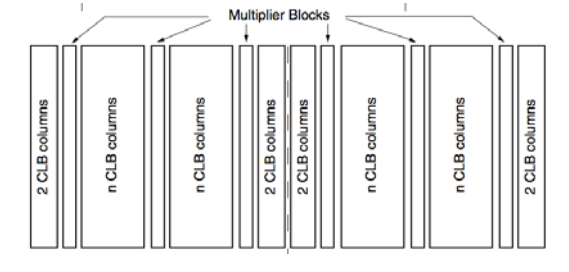

**Bit-Serial Multiplication**

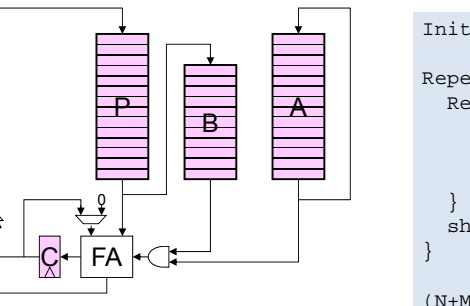

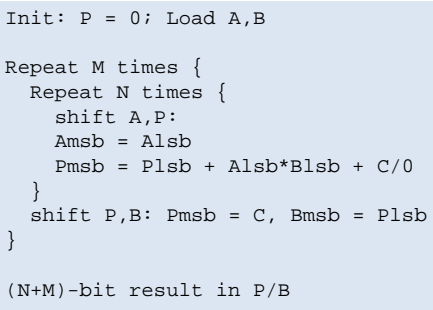

# **Combinational Multiplier (unsigned)**

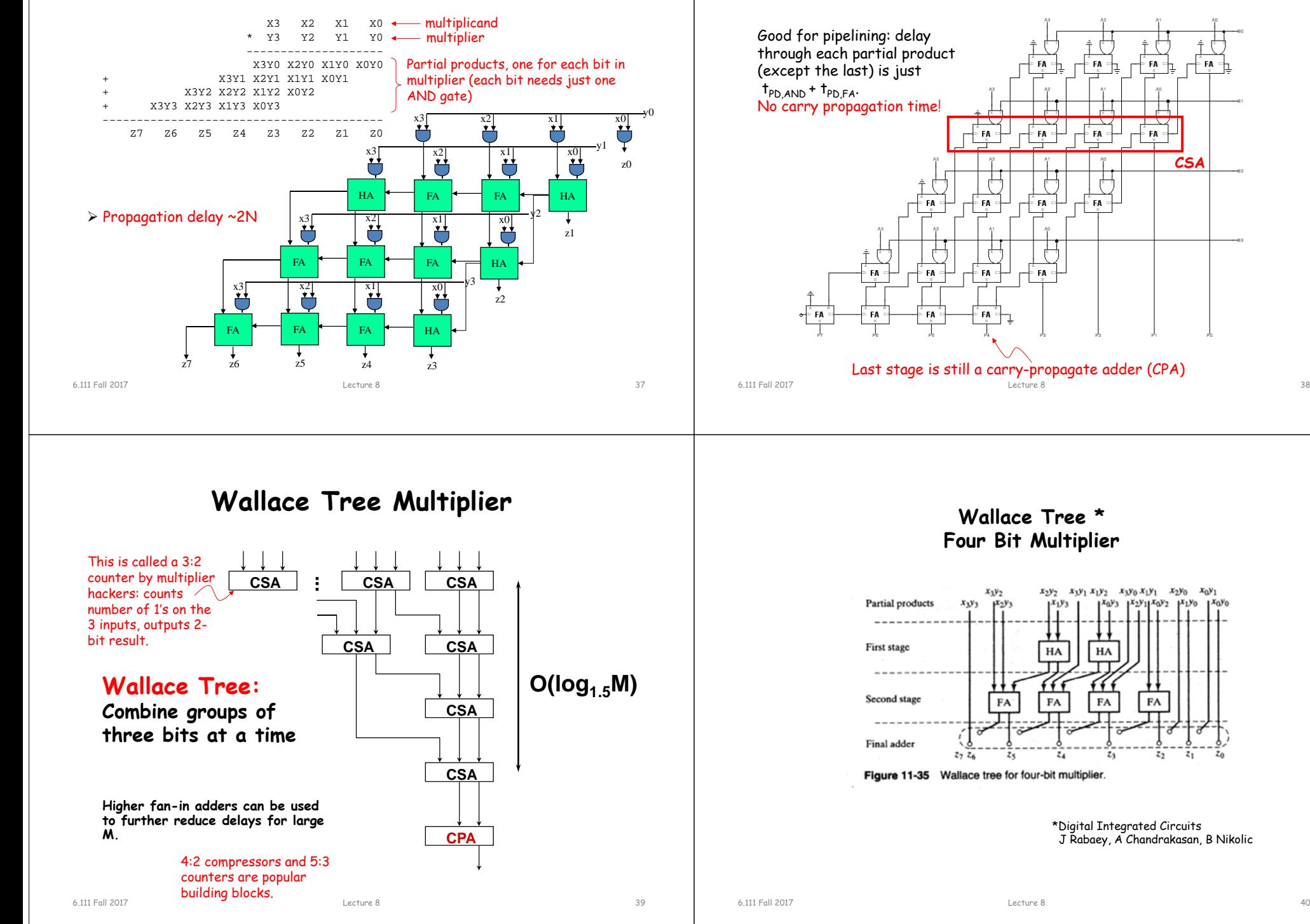

**Useful building block: Carry-Save Adder**

**CSA**

 $z_1$ 

FA :

# **Multiplication by a constant**

- If one of the operands is a constant, make it the multiplier (B in the earlier examples). For each "1" bit in the constant we get a partial product (PP) – may be noticeably fewer PPs than in the general case.
	- For example, in general multiplying two 4-bit operands generates four PPs (3 rows of full adders). If the multiplier is say, 12 (4'b1100), then there are only two PPs: 8\*A+4\*A (only 1 row of full adders).
	- But lots of "1"s means lots of PPs… can we improve on this?
- If we allow ourselves to subtract PPs as well as adding them (the hardware cost is virtually the same), we can re-encode arbitrarily long contiguous runs of "1" bits in the multiplier to produce just two PPs.

#### $\ldots 011110$ ... =  $\ldots 100000$ ... -  $\ldots 000010$ ... =  $\ldots 01000\overline{10}$ ...

where  $\overline{1}$  indicates subtracting a PP instead of adding it. Thus we've reencoded the multiplier using 1,0,-1 digits - aka canonical signed digit greatly reducing the number of additions required.

6.111 Fall 2017 Lecture 8 41

# **Booth Recoding: Higher-radix mult.**

Idea: If we could use, say, 2 bits of the multiplier in generating each partial product we would halve the number of columns and halve the latency of the multiplier!

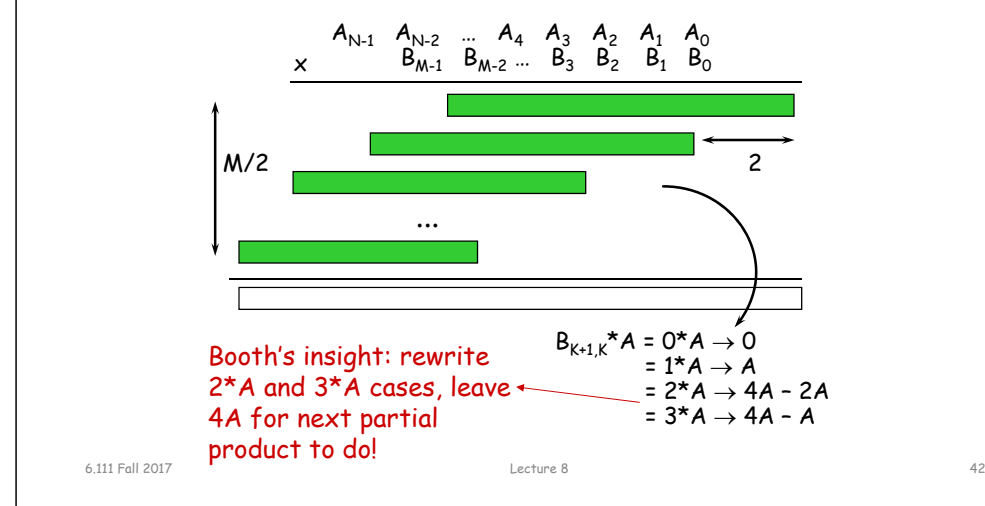

# **Booth recoding**

On-the-fly canonical signed digit encoding!

 $f$  current bit pair  $f$  from previous bit pair

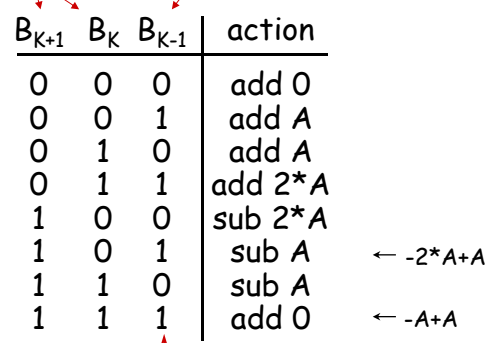

A "1" in this bit means the previous stage needed to add 4\*A. Since this stage is shifted by 2 bits with respect to the previous stage, adding 4\*A in the previous stage is like adding A in this stage!

### **Summary**

- Performance of arithmetic blocks dictate the performance of a digital system
- Architectural and logic transformations can enable significant speed up (e.g., adder delay from  $Q(N)$ to  $O(log_2(N))$
- Similar concepts and formulation can be applied at the system level
- Timing analysis is tricky: watch out for false paths!
- Area-Delay trade-offs (serial vs. parallel implementations)

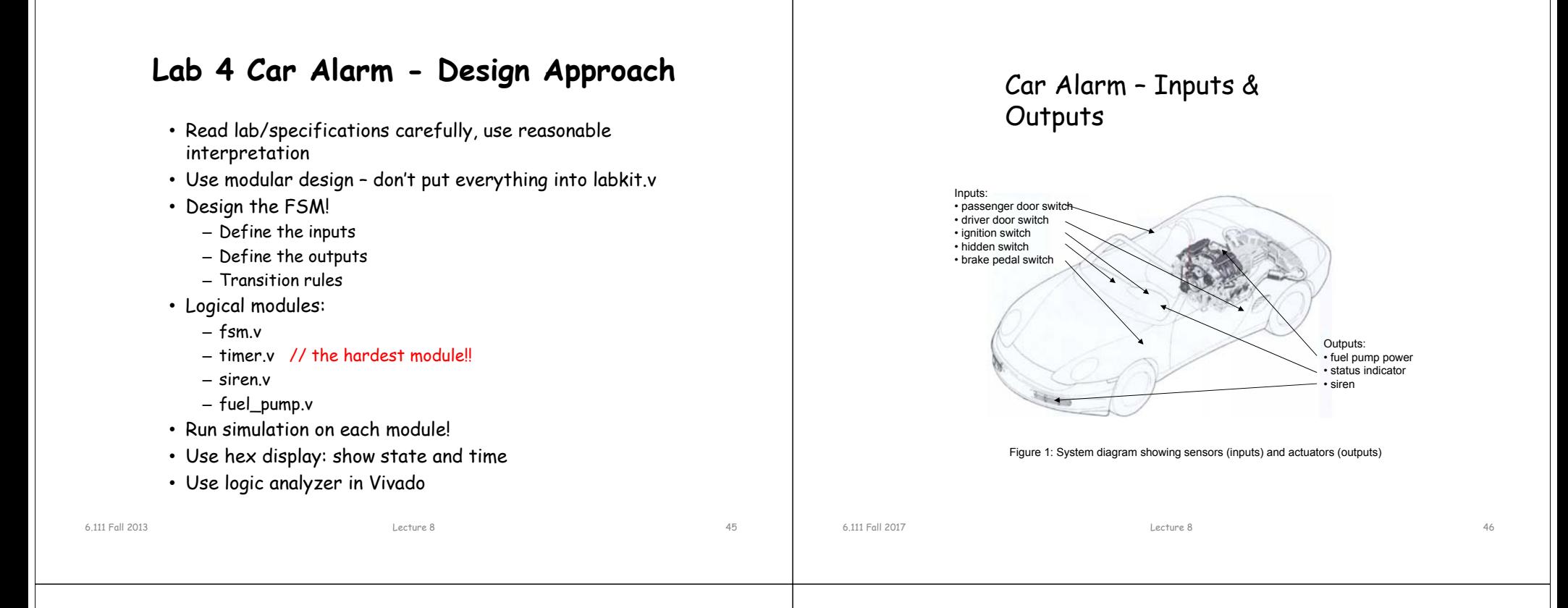

#### Car Alarm – CMOS Implementation

Fuel pump relay

- Design Specs
	- Operating voltage 8-18VDC
	- Operating temp: -10C +65C
	- Attitude: sea level
	- Shock/Vibration
- Notes
	- Protected against 24V power surges
	- CMOS implementation
	- CMOS inputs protected against 200V noise spikes
	- On state DC current <10ma
	- Include T\_PASSENGER\_DELAY and Fuel Pump Disable
	- System disabled (cloaked) when being serviced.

#### **Debugging Hints – Lab 4**

• Implement a warp speed debug mode for the one hz clock. This will allow for viewing signals on the logic analyzer or Modelsim without waiting for 27/25 million clock cycles. Avoids recomplilations.

assign warp\_speed =  $sw[6]$ ; always @ (posedge clk) begin if (count == (warp\_speed ? 3 : 26\_999\_999)) count <= 0; else count  $\leq$  count  $+1$ : end

assign one\_hz = (count == (warp\_speed ?  $3 : 26\_999\_999$ )) ;

**Cloaking** device

#### **One Hz Ticks in Modelsim For Loops, Repeat Loops in Simulation** To create a one hz tick, use the following in the Verilog test fixture: integer i; // index must be declared as integer M wave - default 同回文 integer irepeat; File Fift View Sound Format Tools, Window always #5 clk=!clk;  $\texttt{D}\# \texttt{G} \# \texttt{A} \# \texttt{B} \texttt{O} \texttt{O} \texttt{M} \texttt{E} \texttt{S} \texttt{S} \texttt{B} \texttt{B} \texttt{A} \texttt{N} \texttt{I} \texttt{I} \texttt{I} \texttt{I} \texttt{I} \texttt{I} \texttt{I} \texttt{I} \texttt{I} \texttt{I} \texttt{I} \texttt{I} \texttt{I} \texttt{I} \texttt{I} \texttt{I} \texttt{I} \texttt{I} \texttt{I} \texttt{I} \texttt{I} \texttt{I$ // this will just wait 10ns, repeated 32x. IGERGARDE always begin // simulation only! Cannot implement #10 in hardware! #5 tick =  $1$ ;  $\rightarrow$  M, dock2, with  $\rightarrow$ irepeat =0; #10 tick = 0; repeat(32) begin #15; #10; end $i$ repeat =  $i$ repeat + 1; end initial begin // Initialize Inputs  $clk = 0$ ; // this will wait #10ns before incrementing the for loop tick =  $0; \ldots$ for  $(i=0; i<16; i=i+1)$  begin #10; // wait #10 before increment. // @(posedge clk); // add to index on posedge endNow 100000 ps // other loops: forever, while mesman  $-141$  $\frac{1}{2}$ 72849 ps to 218549 ps Now: 1 us Delta: 2 6.111 Fall 20136.111 Fall 2013Lecture 8 49 Lecture 8 50 **Vivado ILA**Edge Detection **De Wave - default** • Integrated Logic Analyzer (ILA) IP core Eile Edit View Add Format Tools Window – logic analyzer core that can be used to monitor the internal signals  $1.6956110001010000$ of a design ◆◆◆ |国 100 ps会国国际图 100000 公園图台 | 書古七五三三三 | – includes many advanced features of modern logic analyzers  $3.393$  (1986)  $(3.401)$ • Boolean trigger equations, Messages se\_shift\_tb/res<br>se\_shift\_tb/clk • edge transition triggers ... والولاولاوا  $\Box$ e\_shift\_tb/signal – no physical probes to hook up! • Bit file must be loaded on target device. Not simulation. reg signal\_delayed; • Tutorial http://web.mit.edu/6.111/www/f2017/handouts/labs/ila.html always @(posedge clk) signal\_delayed <= signal; assign rising\_edge = signal && !signal\_delayed; assign falling\_edge = !signal && signal\_delayed; 6.111 Fall 2013Lecture 8 51 6.111 Fall 2017 Lecture 8 52

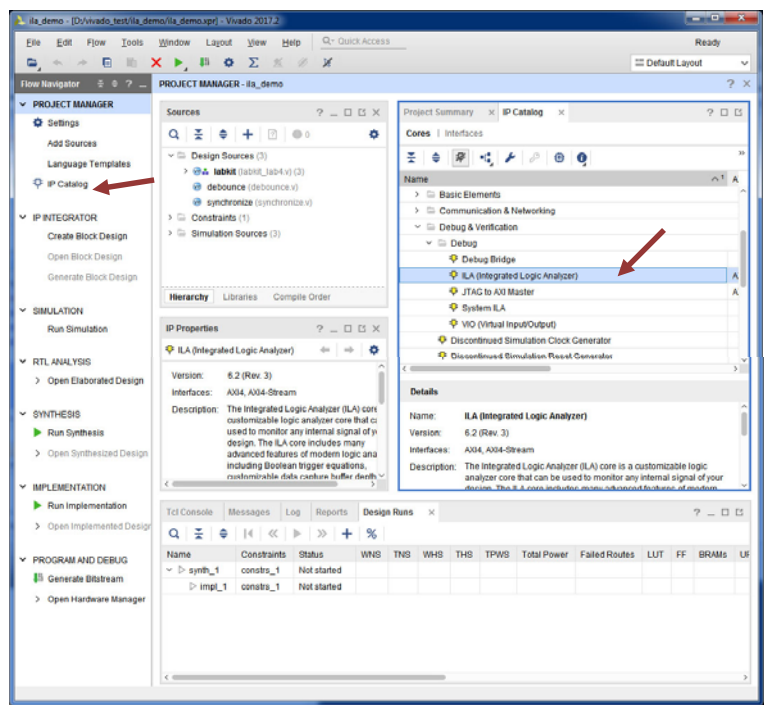

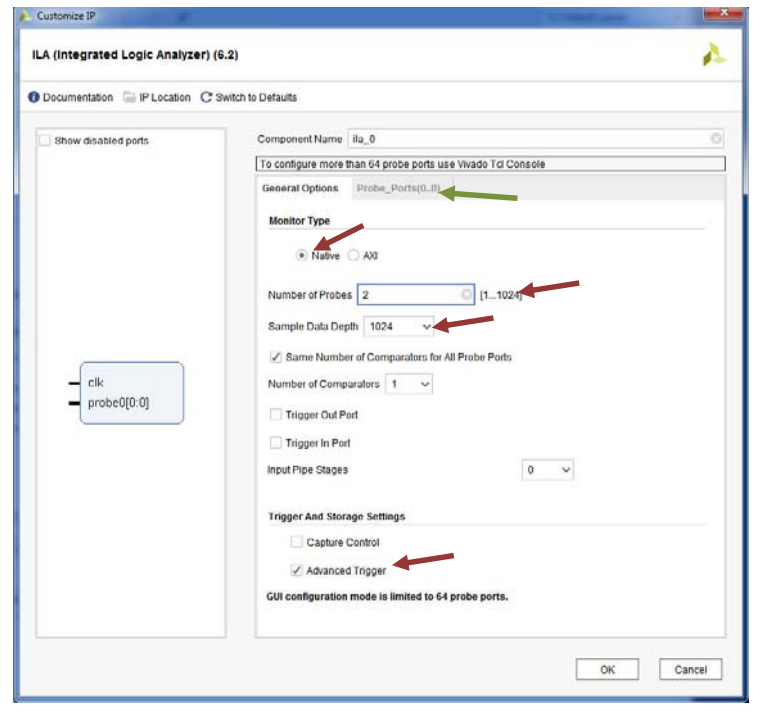

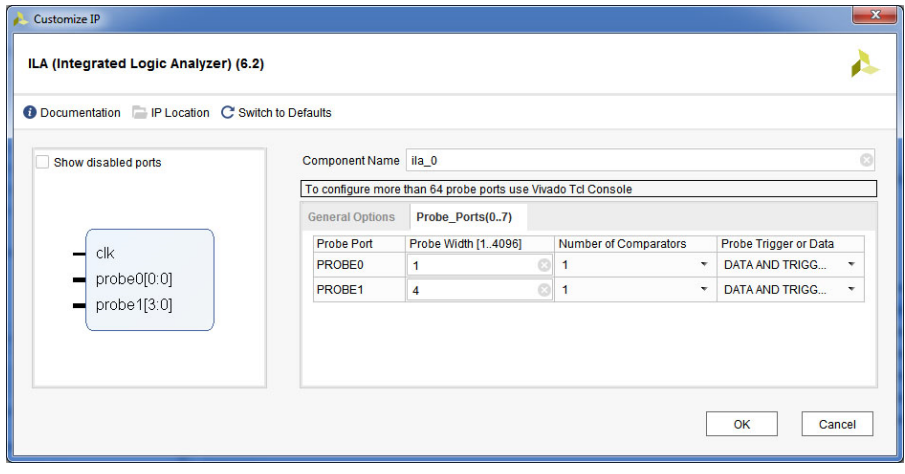

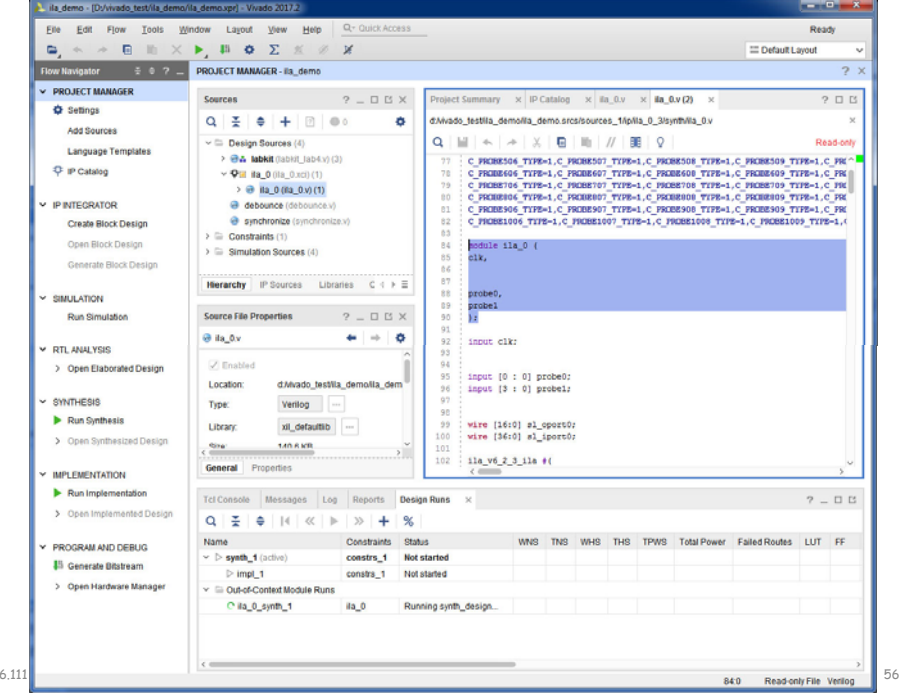

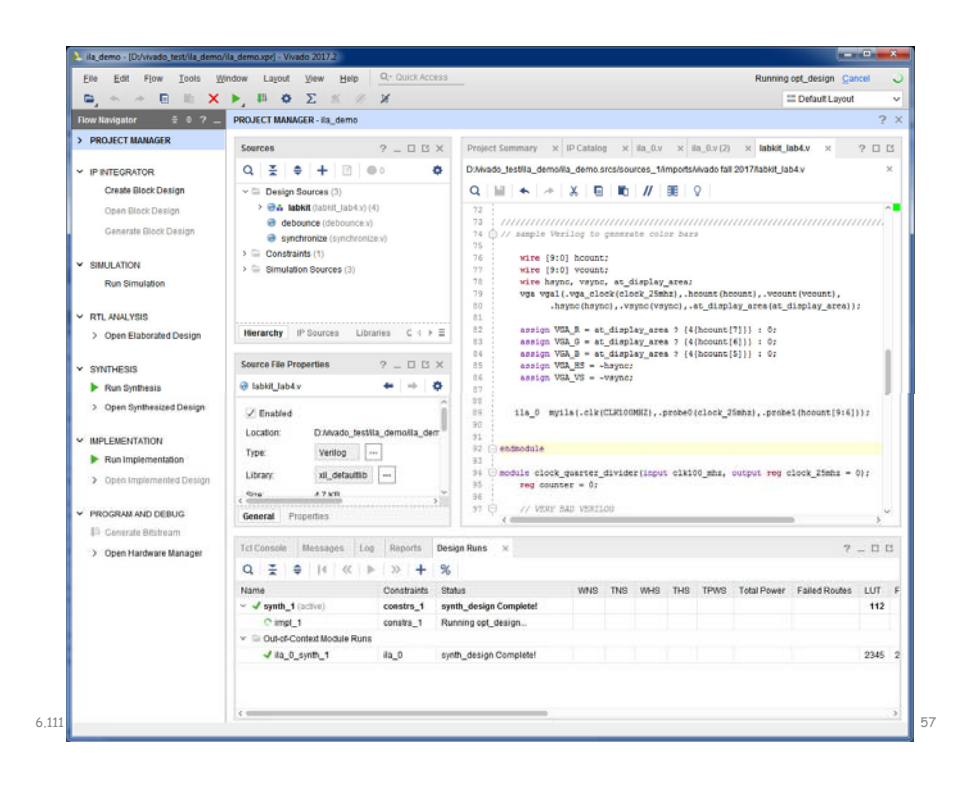

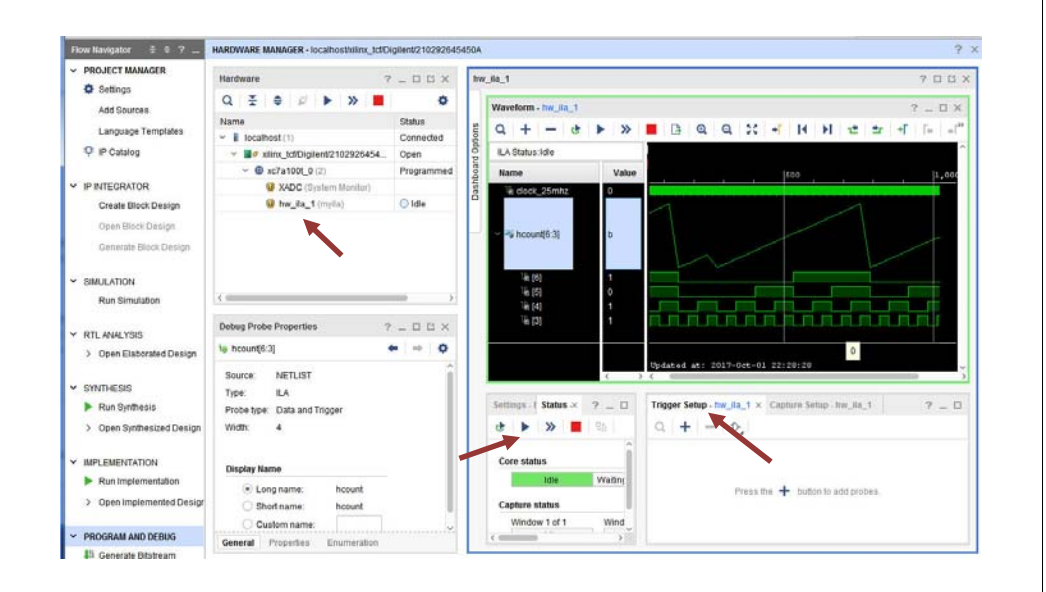

### **Student Comments**

- "All very reasonable except for lab 4, Car Alarm. Total pain in the ass. "
- "The labs were incredibly useful, interesting, and helpful for learning. Lab 4 (car alarm) is long and difficult, but overall the labs are not unreasonable."